# **APLIKASI PEMANDU WISATA DAERAH MAGELANG BERBASIS ANDROID**

# **PROYEK TUGAS AKHIR**

Diajukan Untuk Memenuhi Salah Satu Syarat Mencapai derajat Sarjana S-1 Program Studi Teknik Informatika

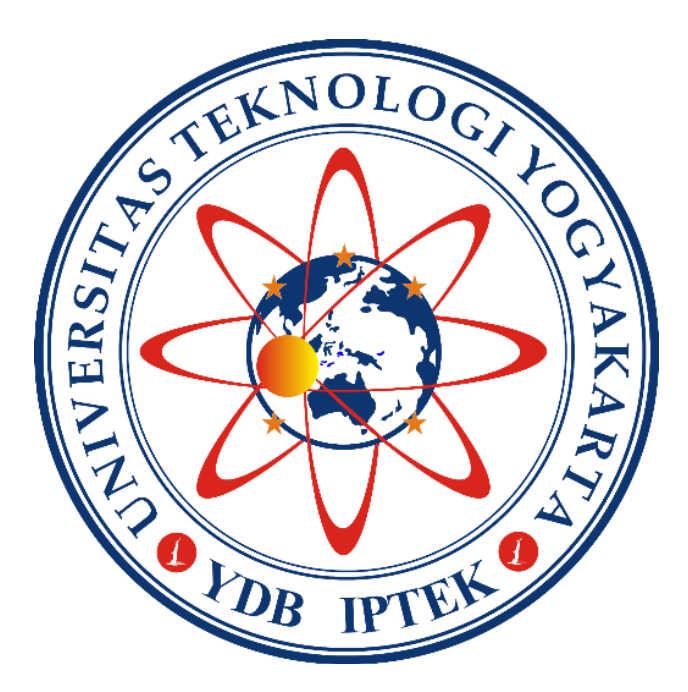

Disusun Oleh **ARHANDI FAJRIKO 3125111215**

# **PROGRAM STUDI TEKNIK INFORMATIKA FAKULTAS BISNIS DAN TEKNOLOGI INFORMASI UNIVERSITAS TEKNOLOGI YOGYAKARTA**

**2017**

#### **LEMBAR PENGESAHAN**

#### **TUGAS AKHIR**

# **APLIKASI PEMANDU WISATA DAERAH MAGELANG BERBASIS ANDROID**

# Disusun oleh **ARHANDI FAJRIKO**

#### **3125111215**

Telah dipertahankan di depan Tim Penguji Pada tanggal..................

**Susunan Tim Penguji**

Pembimbing

#### **Suyud Widiono, M.kom.**

Penguji 1

Penguji 2

#### **Donny Avianto, S.T., M.T.**

**Tri Widodo, S.T., M.Kom.**

Proyek Tugas Akhir ini telah diterima sebagai salah satu syarat untuk mencapai derajat Sarjana S-1 program Studi Teknik Informatika Yogyakarta,…………………………..

> Ketua Program Studi Teknik Informatika Fakultas Bisnis dan Teknologi Informasi Universitas Teknologi Yogyakarta

#### **Yuli Asriningtias. S.Kom., M.Kom**

# **PERNYATAAN**

Dengan ini saya menyatakan bahwa laporan proyek tugas akhir ini tidak merupakan karya yang pernah diajukan untuk memperoleh gelar kesarjanaan di suatu Perguruan Tinggi lain, dan sepanjang pengetahuan Saya juga tidak terdapat karya atau pendapat yang pernah ditulis atau diterbitkan oleh orang lain, kecuali yang tertulis sebagai acuan dalam naskah ini dan disebutkan dalam daftar pustaka.

Yogyakarta, 2017

**ARHANDI FAJRIKO**

# **MOTTO**

#### Keberhasilan adalah kemampuan untuk melewati dan mengatasi dari satu kegagalan ke kegagalan berikutnya tanpa kehilangan semangat. **(Winston Chuchill)**

Mereka yang bermimpi di siang hari akan lebih menyadari bahaya yang luput dari penglihatan mereka yang mimpi di malam hari.

## **(Edgar Allen Poe)**

Sebelum menulis, belajarlah berpikir dulu.

**(Boileau)**

Banyak kegagalan dalam hidup ini dikarenakan orang-orang tidak menyadari betapa dekatnya mereka dengan keberhasilan saat mereka menyerah.

#### **(Thomas Alva Edison)**

Pendidikan yang baik tidak menjamin pembentukan watak yang baik.

#### **(Fonttenelle)**

Pendidikan mengembangkan kemampuan, tetapi tidak menciptakannya.

#### **(Voltaire)**

Kita tidak pernah tahu usaha ke berapa yang akan berhasil, seperti kita tak pernah tahu doa mana yang akan dikabulkan keduanya sama : perbanyaklah

Tidak ada hasil yang menghianati usaha

#### **HALAMAN PERSEMBAHAN**

Dengan mengucap syukur Alhamdulillah, saya persembahkan karya kecil ini kepada :

- Terima kasih Allah SWT, yang telah memberikan rahmat dan hidayah-NYA sehingga dapat terselesaikannya proyek Tugas Akhir ini.
- $\triangleright$  Nabi Muhammad SAW, sebagai pencerah dan panutan yang memberikan suri tauladan kepada seluruh umatnya.
- $\triangleright$  Orang tua tercinta, yang selalu memberikan doa yang tak terhingga.
- Kakak dan adik tercinta yang telah memberikan dukungan untuk menyelesaikan proyek Tugas Akhir ini.
- Bapak Suyud Widiono, M.Kom selaku dosen pembimbing yang telah membimbing saya selama 1 tahun ini untuk dapat menyelesaikan proyek Tugas Akhir ini dan serta memberikan ilmu yang bermanfaat kepada saya.
- Teman-teman Teknik Informatika Angkatan 2012 yang selalu memberikan bantuan selama mengerjakan proyek Tugas Akhir ini dan selalu memberikan suport selama pengerjaan proyek Tugas Akhir.

#### **KATA PENGANTAR**

بِي<u>ِّبِ مِ</u>ٱللَّهِٱلْزَجْمَزِٱلْزَّكِيبِ مِ

Puji syukur penulis panjatkan ke hadirat Tuhan Yang Maha Esa, karena berkat rahmat-Nya penulis bisa menyelesaikan Laporan Tugas Akhir ini yang berjudul : "Aplikasi Pemandu Wisata Daerah Magelang Berbasis Android".

Penyusunan laporan tugas akhir ini menyadari masih banyak kekurangan dalam sistematika penyusunan, penulis sangat mengharapkan saran dan kritik demi hasil yang lebih baik pada masa mendatang.

Penulis menyadari bahwa dalam penyusunan laporan Tugas Akhir ini tidak terlepas dari bimbingan berbagai pihak, untuk itu penulis menyampaikan ucapan terima kasih yang sebesar-besarnya kepada :

- 1. Bapak Dr. Bambang Moertono Setiawan, M.M., CA., Akt., selaku Rektor Universitas Teknologi Yogyakarta.
- 2. Bapak Dr. Erik Iman Heri Ujianto, M.Kom., selaku Dekan Fakultas Bisnis dan Teknologi Informasi Universitas Teknologi Yogyakarta.
- 3. Ibu Yuli Asriningtias, S.Kom., M.Kom., selaku Ketua Program Studi Teknik Informatika Universitas Teknologi Yogyakarta.
- 4. Bapak Suyud Widiono, M.Kom., selaku dosen pembimbing yang berkenan membimbing dan mengarahkan dalam penulisan Laporan Proyek Tugas Akhir ini hingga selesai.
- 5. Orang Tua yang selalu memberikan doa dan dukungannya dalam penyusunan Laporan Tugas Akhir ini.

6. Semua Pihak yang tidak dapat Penulis sebutkan satu persatu, baik langsung maupun tidak langsung telah membantu dalam penulisan Laporan Proyek Tugas Akhir ini.

Dalam penyusunan Laporan Tugas Akhir ini penulis menyadari bahwa masih banyak kekurangannya. Hal ini dikarenakan pengetahuan yang dimiliki penulis sangat terbatas. Untuk itu diperlukannya saran dan masukan demi sempurnanya penyusunan Laporan Tugas Akhir ini.

Akhir kata penulis berharap semoga Laporan Tugas Akhir ini dapat bermanfaat bagi kita semua terutama bagi pembaca dan pihak yang berkepentingan dengan Tugas Akhir.

Yogyakarta, 2017

Penulis

## **INTISARI**

# **APLIKASI PEMANDU WISATA DAERAH MAGELANG BERBASIS ANDROID**

Perkembangan teknologi informasi di zaman sekarang memberikan kemudahan dalam penggunaan media internet dan *smartphone* dalam kebutuhan data yang dapat didapatkan dimana saja dan kapan saja menggunakan internet *browser* maupun *mobile smartphone*, maka salah satu metode agar data informasi lokasi wisata magelang di Daerah Magelang dapat diakses menggunakan web dan juga mobile adalah diterapkannya sistem *database server* menggunakan *web service.*

Aplikasi Pemandu Wisata Magelang adalah suatu aplikasi yang mempunyai fungsi untuk memberikan lokasi tempat-tempat wisata yang ada di daerah Magelang dengan memanfaatkan GPS (*Global Positioning System*) dan koneksi internet.

Aplikasi Pemandu Wisata ini dapat disimpulkan sebagai sarana untuk memudahkan para turis dalam negeri untuk mencari tempat-tempat wisata yang ada di magelang dengan mudah menggunakan *smartphone* dan memberikan *update* tempat wisata terbaru.

**Kata kunci :** Lokasi, Wisata Magelang, Aplikasi *Mobile*, Magelang.

## **ABSTRACT**

#### **APPLICATIONS TOUR GUIDE**

#### **MAGELANG REGION-BASED ON ANDROID**

*The development of information technologies in the age of now provide ease in the use of internet media and smartphones in the needs of data that can be obtained anywhere and anytime using your smartphone and mobile internet browser, then one methods so that the data location information in Magelang, magelang tourism Area can be accessed using the web and mobile are also applied to the system database server using the web service.*

*Application Guide Magelang is an application which has a function to provide the location of places of interest that exist in the area of Magelang to take advantage of GPS (Global Positioning System) and internet connection.*

*Application this Guide can be summed up as a means to facilitate tourists in the country to search for attractions that exist in magelang with easy-to-use smartphone and gives an update on the latest attractions.*

*Keywords: Location, Travel Magelang, Mobile Applications, Magelang.*

# **DAFTAR ISI**

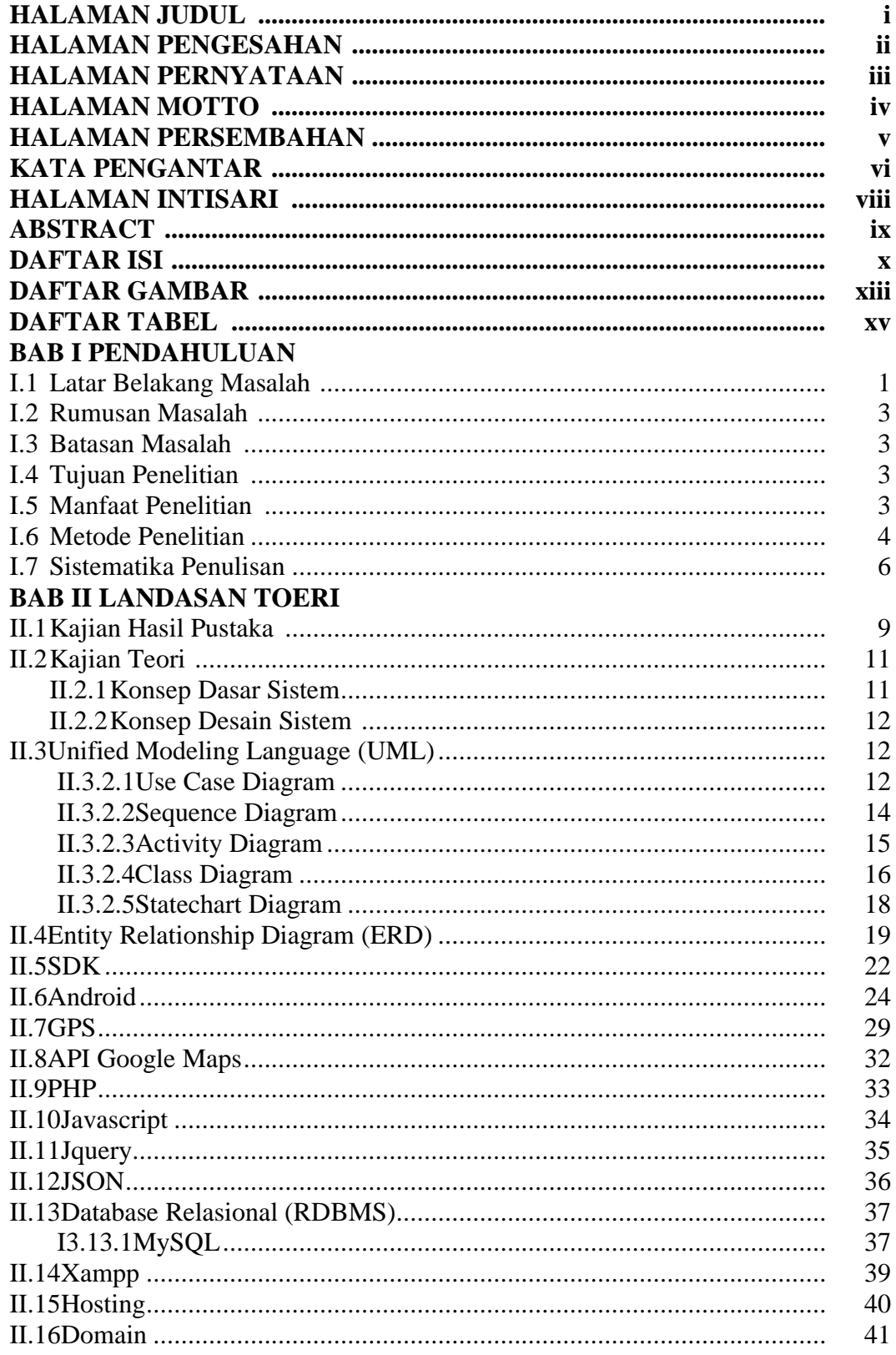

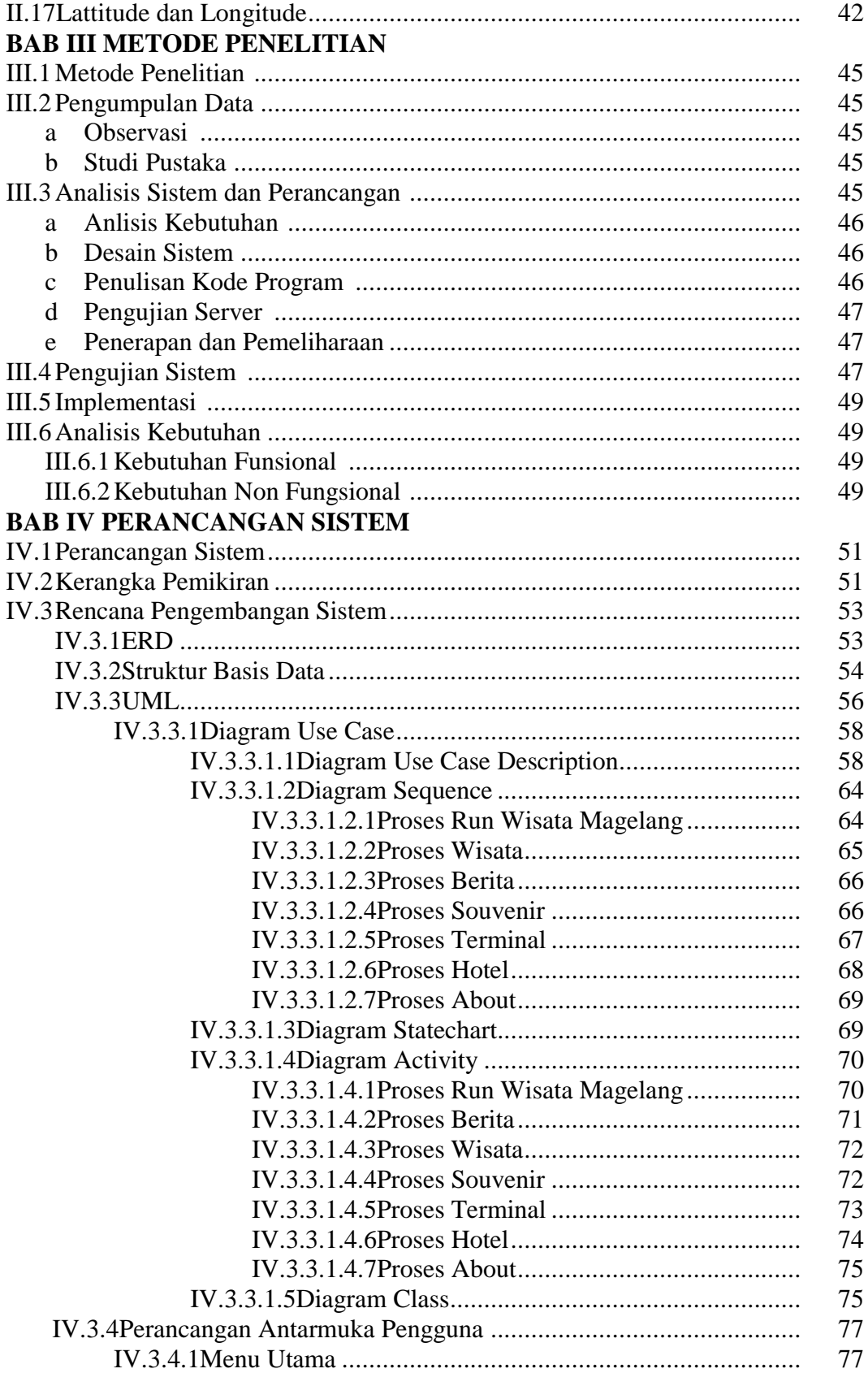

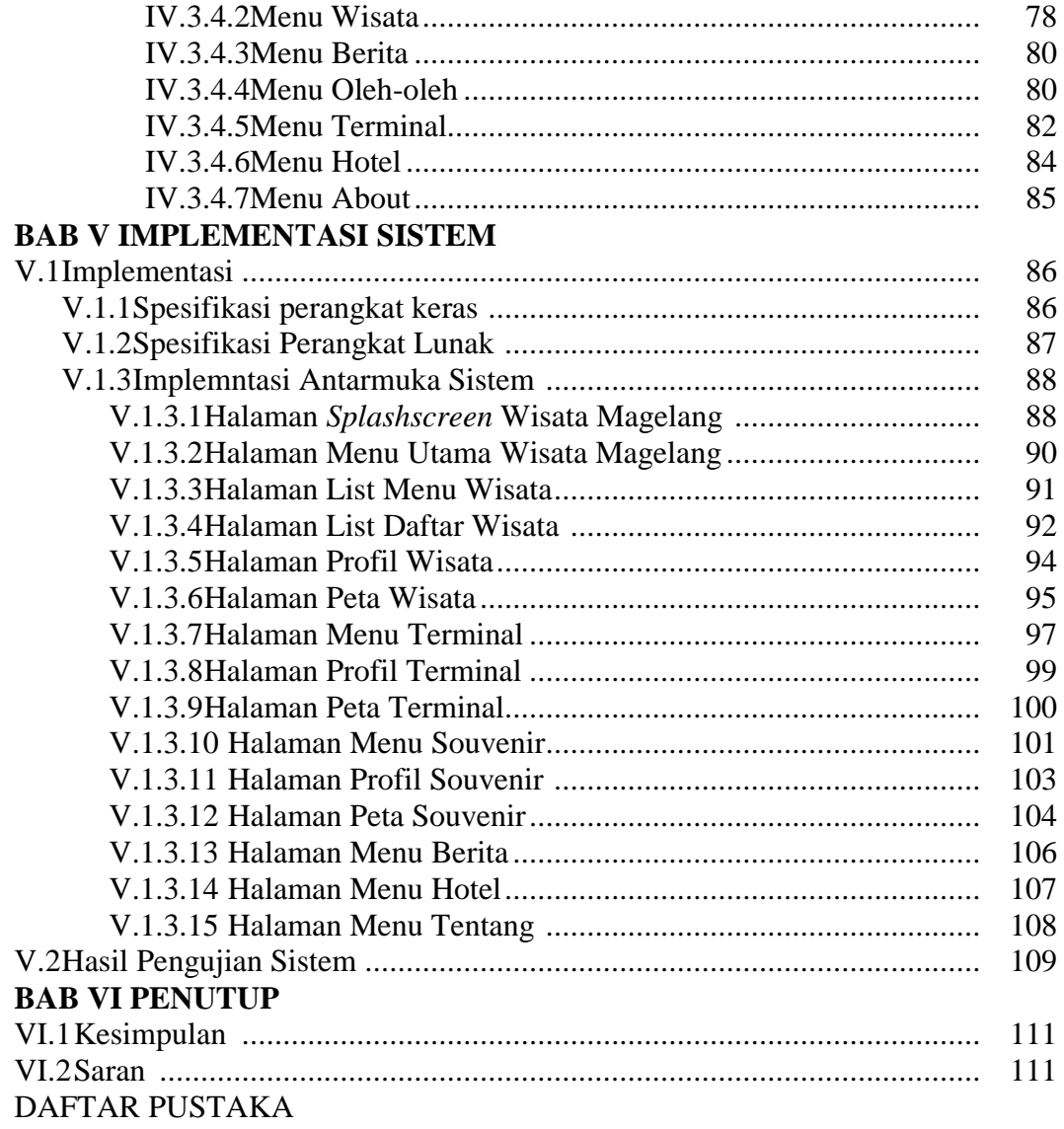

# **DAFTAR GAMBAR**

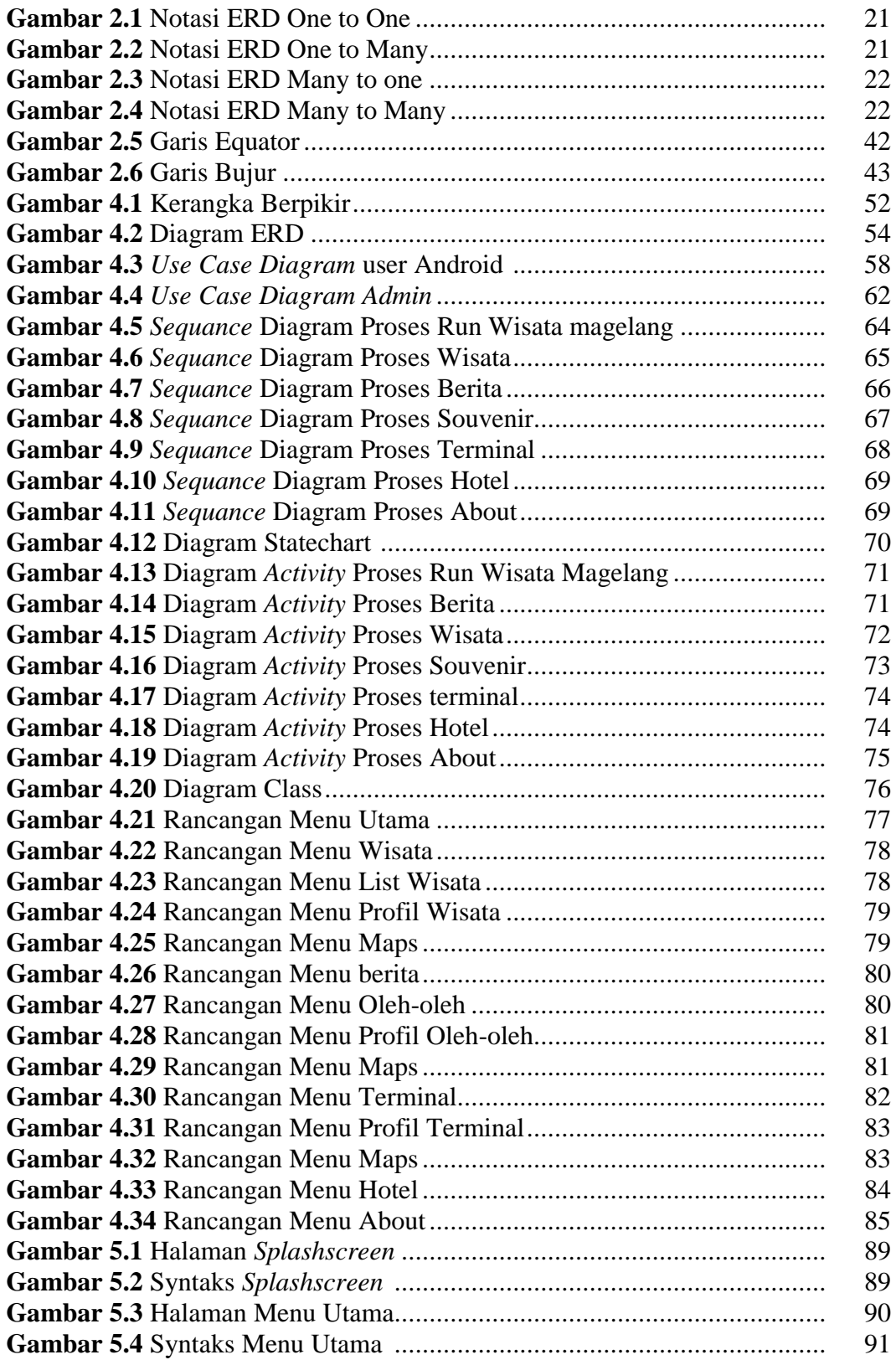

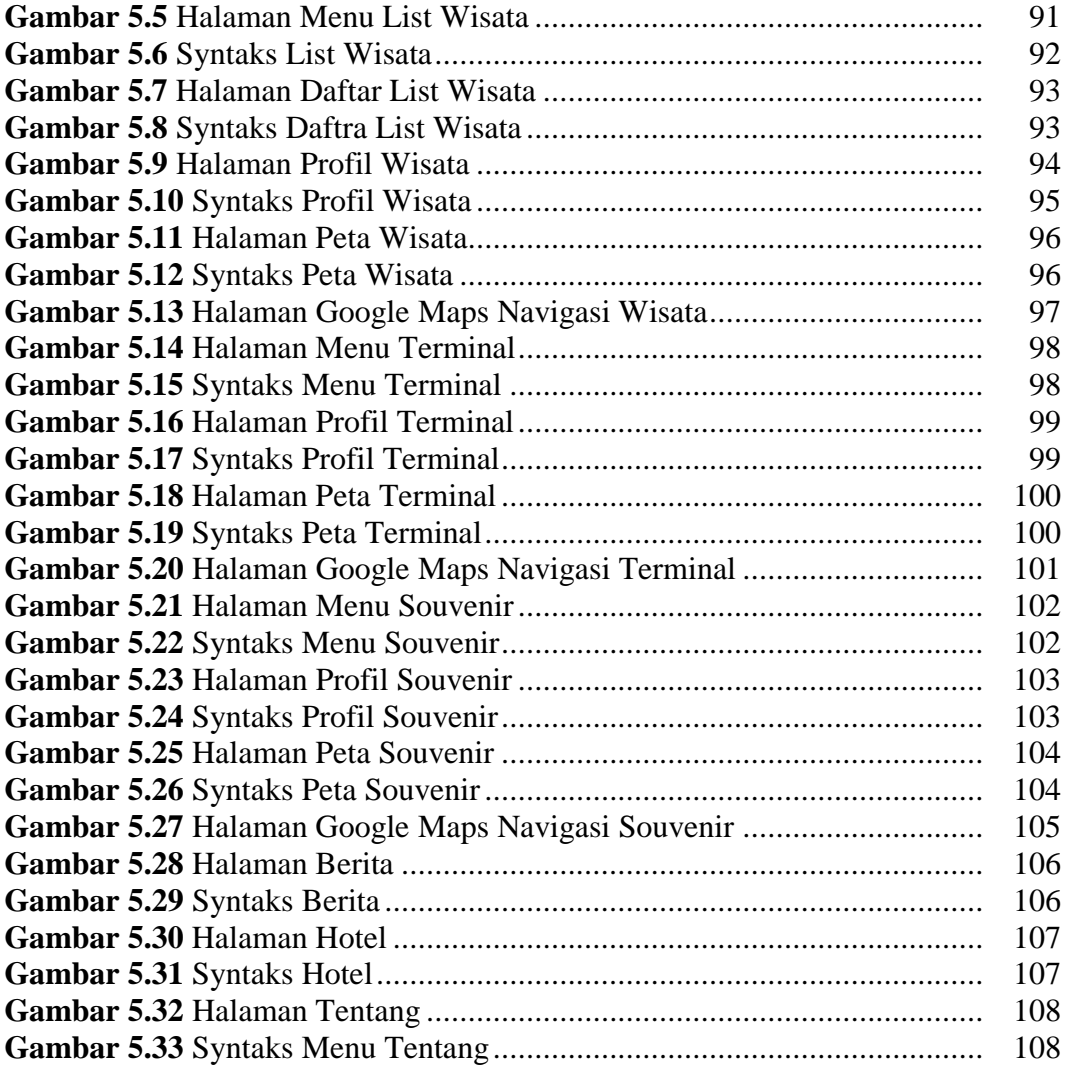

# **DAFTAR TABEL**

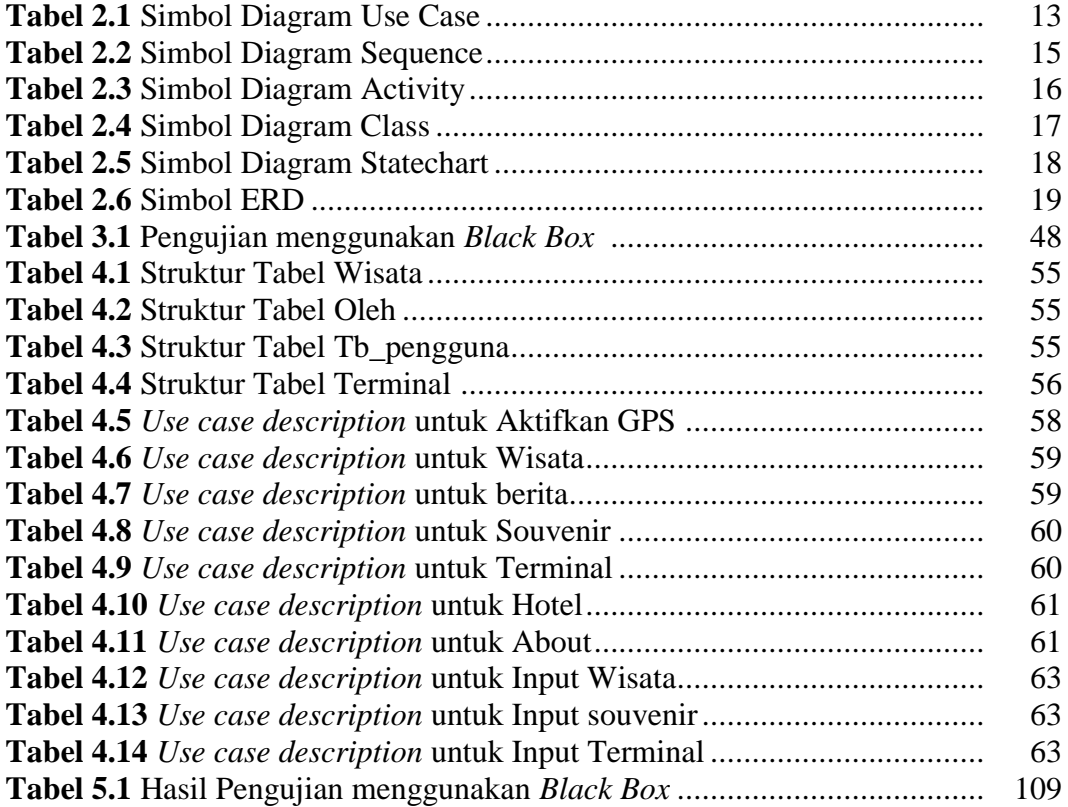